# **Stop Watch**

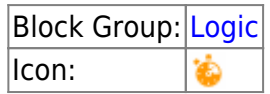

The Stop Watch block counts up when enabled. An event is fired when the block loops or stops.

For information on using dataflow blocks, see [Dataflow](https://wiki.dglogik.com/dglux5_wiki:dataflow:home).

## **Input/Output Properties**

The following properties of the Stop Watch block can take input and give output.

- enabled *(boolean)*
- interval (number)
- step (number)
- modulo (number)
- loop (boolean)
- reset (trigger)
- onLoop (event)

**enabled** sets or returns whether the Stop Watch block is currently counting up.

**interval** specifies the duration, in seconds, between updates to the **output** property. For example, if **interval** is 0.5, the **output** property counts up every 0.5 seconds.

**step** specifies the number that is added to the output with each update. For example, if **step** is 1, then each time the stopwatch counts up, its output increases by 1.

**modulo** Specifies the value that signals the stopwatch to loop or stop.If **loop** is TRUE, then the stopwatch will loop when it reaches the final step before **modulo**, and **output** is always less than **modulo**. If **loop** is FALSE, then the stopwatch will stop when it reaches **modulo** or the final step before **modulo**, and **output** is always equal to or less than **modulo**.

**loop** determines whether the Stop Watch block will start again when it nears **modulo**.

- **TRUE**—The stopwatch starts again after its output reaches the final step before reaching **modulo**. If the difference between the final step and **modulo** equals the **step** value, the stopwatch restarts at 0. If the difference is less than the **step** value, the stopwatch restarts with a value of that difference.
- **FALSE**—The stopwatch stops counting when it reaches the final step where **output** is less than or equal to **modulo**.

**reset** causes the stopwatch to restart at 0.

**onLoop** fires when the stopwatch either loops or stops.

### **Output Property**

The following property of the Stop Watch block can give output but cannot take input.

• output (number)

**output** returns the current stopwatch value.

### **Example**

The following image demonstrates a Stop Watch block. In this example, the block counts up by 1 every 0.5 seconds.

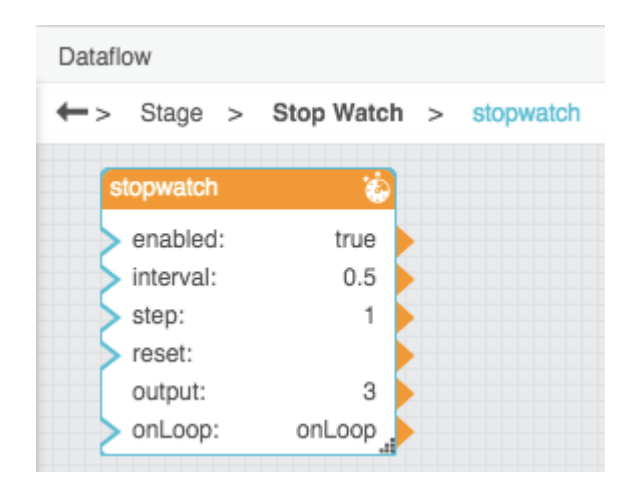

### **Use Case**

This thread in the DGLogik Community Forum shows a use cases for the block:

[Respond to a duration of user inactivity](https://muut.com/dglogik#!/faq:no-dashboard-interraction-b)

#### [Previous: Trace](https://wiki.dglogik.com/dglux5_wiki:dataflow:dataflow_blocks_reference:logic:trace)

[Next: Delay](https://wiki.dglogik.com/dglux5_wiki:dataflow:dataflow_blocks_reference:logic:delay)

From: <https://wiki.dglogik.com/>- **DGLogik**

Permanent link: **[https://wiki.dglogik.com/dglux5\\_wiki:dataflow:dataflow\\_blocks\\_reference:logic:stop\\_watch](https://wiki.dglogik.com/dglux5_wiki:dataflow:dataflow_blocks_reference:logic:stop_watch)**

Last update: **2021/09/20 15:03**

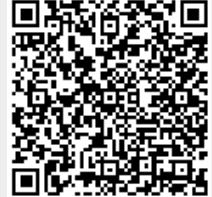

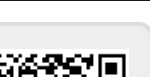